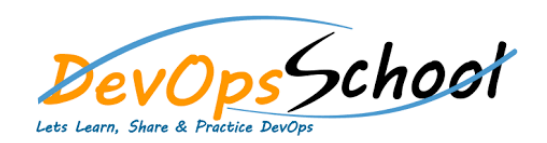

## **Bamboo Advance Training** Curriculum 3 Days

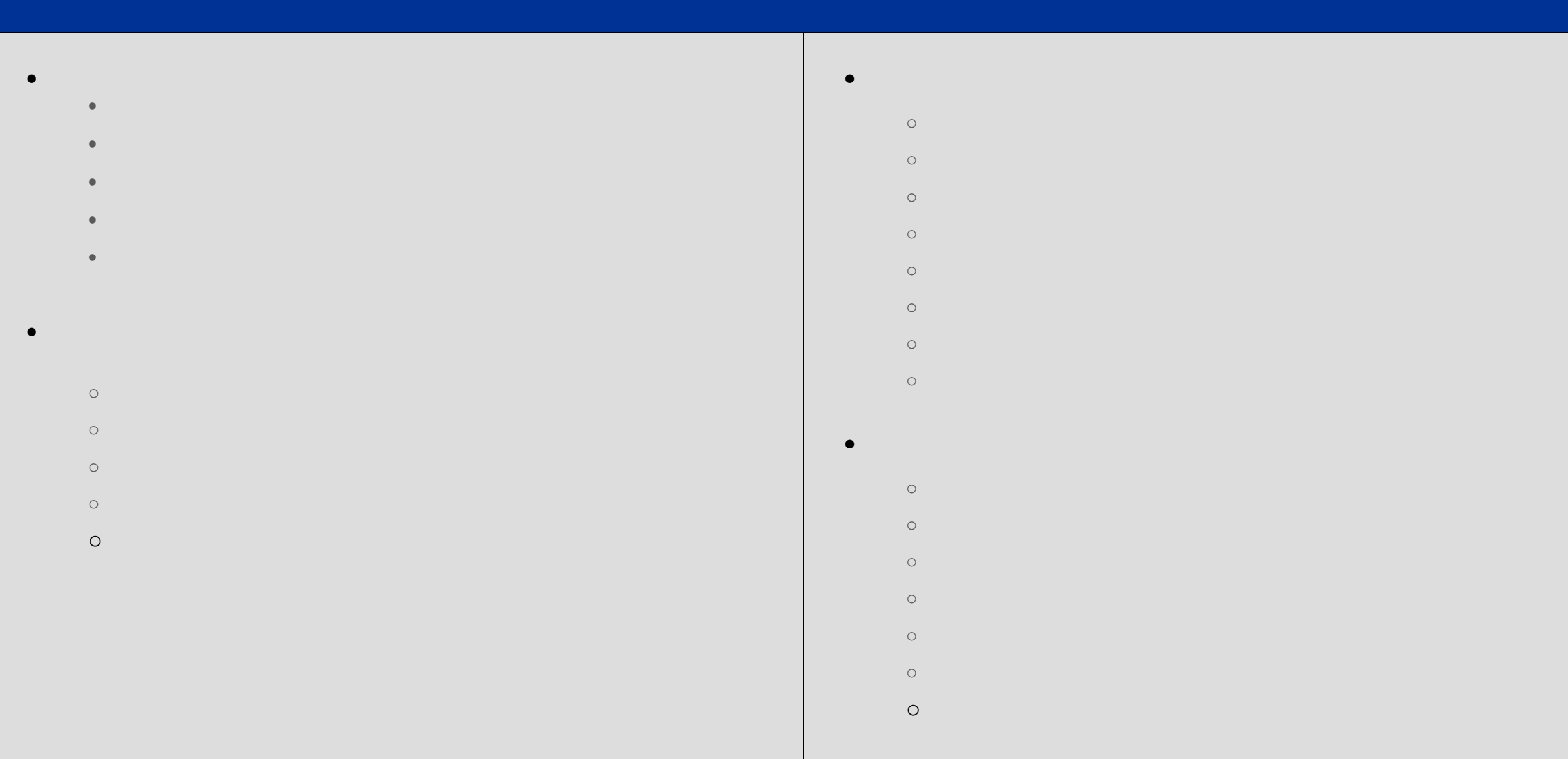

## **If, Then, Else**

- **Introduction**
- **Demo: The If Statement If Statement If Statement If Statement If Statement If Statement If Statement If Statement**
- **The If Statement Control**
- **Return codes**
- **The Conditional Expression**
- **Demo: The Conditional Expression**
- **The Conditional Expression 2**
- **Arithmetic Tests**
- **Demo: Arithmetic Tests**
- **The If Statement Revisited**
- **And, or, Not**
- **Summary**
- **Control Flow** 
	- **Introduction**
	- **While and Until**
	- **The Classic for Statement**
	- **The C Style for Statement**
	- **Break and Continue**
	- **The Case Statement of Statement**
	- **&& and ||**

## **In**

- $\bullet$  Introduction  $\bullet$ 
	- $\bullet$  output: echo and printf
		- **In**
- Standard Streams and Redirection
- Demo: Redirection
- $\bullet$  Summary  $\bullet$
- 
- **Variables 2**
- $\bullet$  Introduction  $\bullet$
- Integer Variables
- $\bullet$  Arithmetic Expressions in  $\mathbb{R}^n$
- $\bullet$  Arithmetic Expressions 2014
- Read only Variables
- $\bullet$  Exporting Variables Variables Variables Variables Variables Variables Variables Variables Variables Variables Variables Variables Variables Variables Variables Variables Variables Variables Variables Variables Variab
- $\bullet$  arrays and  $\bullet$
- $\bullet$  Summary  $\bullet$
- -

## **Handling Script Parameters**

- Introduction
- Special Variables
- $\bullet$  Shift  $\mathbb{R}^n$
- Getopts
- Getopts: Handling Errors
- Summary
- 
- **Fun with Strings Parameters**
	- Introduction
	- Removing Part Of A String
	- Search and Replace
	- Setting A Default Value
	- Conditional Expression Patterns
	- $\bullet$  . In the Conditions in The Conditions in The Conditions in The Conditions in The Conditions in The Conditions in
	- End of Options
	- Summary
- 
- **Shell Functions**
	- Introduction
	- Shell Functions
- $\bullet$  Shell Functions 2018
- Functions: Demo
- Some Miscellaneous Remarks
- Summary
- **Many Ways to Run Your Script**
- Introduction
	- Running your Code
	- Nohup and the Background
	- $\bullet$
	- $\bullet$  and  $\bullet$  and  $\bullet$
- Set and Shopt
- Summary